# **11948 Reading a Quadtree**

A quadtree, first introduced by Finkel and Bentley, is a tree data-structure in which each internal node has exactly four children. Quadtrees are often used for problems that can be mapped into a two-dimensional space which is then recursively subdivided it into four equally-sized regions while a certain condition holds. The problem consists in reading a compressed binary image represented with a quadtree and determining which pixels are set to white.

For a better understanding of this problem, consider the third test case from Sample Input, represented in the figure. The uncompressed binary image is composed by  $(8 \times 8)$  pixels, where 35 of them are white. Notice each node in the quadtree is mapped into a square area from the target image. White nodes denote areas composed by white pixels exclusively, whereas black nodes denote areas with only black pixels; finally, gray nodes are composed by white and black pixels and thus, they need to be subdivided into four new square areas. Notice that the order of visiting square areas is: left to right and top to bottom.

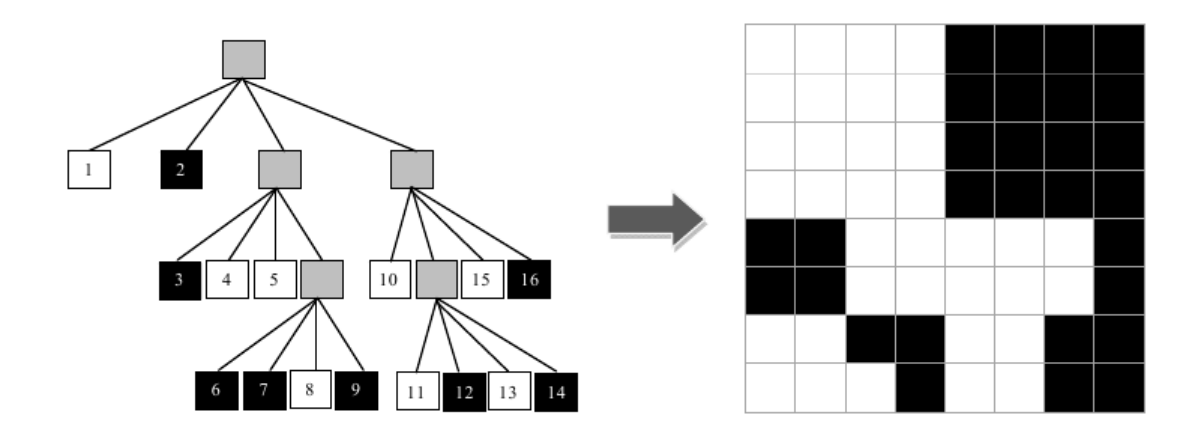

#### **Input**

The first line contains an integer  $N > 0$  denoting the number of test cases.

The next *N* lines start each with the length *L* of the target image; *L* has to be a power of 2.

The length is followed by a space and a sequence of '0', '1' and '\*', denoting black, white and gray nodes of the quadtree, respectively. The quadtree is traversed in pre-order.

#### **Output**

The output consists of *N* lines containing each a comma-separated list of either:

- a) (*x, y*) position of a pixel adjacent horizontally by black pixels, or
- b)  $(x_i x_f, y)$ , where  $x_f > x_i$ : a sequence of white pixels at row *y* surrounded by black pixels.

The following holds:  $1 \leq x, x_i, x_f, y \leq L$ . Traverse the binary image from left to right, top to bottom.

If *L* is not a power of 2, the output should display the text 'Invalid length', instead.

## **Sample Input**

```
3
4 **1000*010010
7 *101*0100
8 *10*011*0010*1*101010
```
### **Sample Output**

 $(1,1), (4,1), (1-2,3), (1-2,4)$ Invalid length  $(1-4,1)$ , $(1-4,2)$ , $(1-4,3)$ , $(1-4,4)$ , $(3-7,5)$ , $(3-7,6)$ , $(1-2,7)$ , $(5-6,7)$ , $(1-3,8)$ , $(5-6,8)$